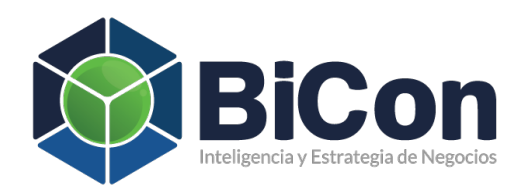

# **COSTEO BASADO** EN ACTIVIDADES EN FUNCIÓN DEL TIEMPO

1 Costeo Basado en Actividades en Actividades en función de la Costeo Basado en función de la Costeo Basado en

**Time-Driven Activity-Based Costing (TDABC)** 

## Metodología de costeo **basado en actividad**

Cuando la metodología de Costeo Basado en Actividades se discute en el ámbito académico se presenta como una herramienta de gran ayuda para la gestión de los recursos limitados de una organización. Sin embargo, muchos gerentes que han intentado poner en práctica un sistema de costeo ABC en sus organizaciones han interrumpido sus esfuerzos debido a los altos costos de implementación y a conflictos con los empleados. El nuevo enfoque que se plantea en esta publicación evita, o al menos reduce en gran medida, las complicaciones que tradicionalmente se asocian a la implementación de modelos ABC de gran escala, porque se apoya en estimaciones confiables de los gerentes en lugar de apoyarse en encuestas a empleados. Además, les proporciona a los gerentes un modelo de costos mucho más flexible que refleja de mejor manera la complejidad de sus operaciones.

*Con información de "Prescriptive Financial Transformation – What Every CFO Should Know", The Journal of Corporate Accounting & Finance, January 2018, Wiley Periodicals Inc. de Brian Higgins; y "Time-Driven Activity-Based Costing", Harvard Business Review, Nov 2004 de Steven R. Anderson y Robert S. Kaplan*

**Las dificultades del ABC Tradicional**

**AAAAAAA** 

El origen del problema con el sistema ABC se encuentra en la manera como tradicionalmente se construyen los modelos de costos. Tomaremos como ejemplo el Departamento de Servicio al Cliente de una institución financiera en el que se realizan tres actividades: procesamiento de órdenes, manejo de consultas, y verificaciones de crédito. Los gastos trimestrales del departamento (costos de personal, administración, TI, telecomunicaciones y otros recursos fijos) ascienden a \$560,000. Las cantidades reales (o estimadas) de trabajo en las tres actividades durante el trimestre son 49,000 órdenes, 1,400 consultas y 2,500 verificaciones de crédito.

Para construir un modelo tradicional ABC para este departamento, se enviarían encuestas a los empleados para estimar el porcentaje de tiempo que pasan realizando las tres actividades para luego asignar los gastos de los recursos de acuerdo con los porcentajes promedio de las encuestas. Digamos que los empleados reportan que pasan el 70% de su tiempo procesando órdenes de clientes, 10% en consultas y reclamos y 20% en verificaciones de crédito. Esto implica, bajo el sistema ABC, que cada orden consume \$8 de los gastos de los recursos, cada consulta \$40 y cada verificación de crédito \$44.80, tal como se muestra en la **Tabla No.1 El Enfoque ABC Tradicional.**

#### **Tabla NO.1 El Enfoque ABC Tradicional**

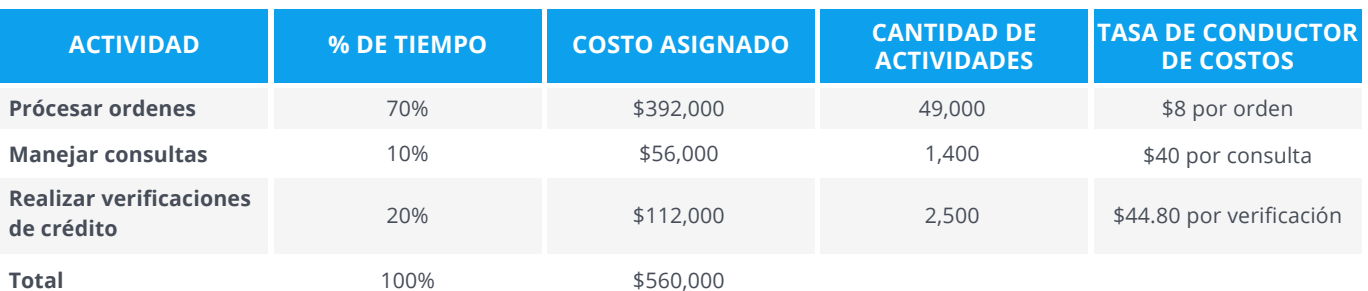

Fuente: Time-Driven Activity-Based Costing, HBR, Kaplan R. y Anderson, S.

Utilizando estos números, conocidos como **Tasas de Conductores de Costos**, los gerentes pueden asignar los costos de los recursos del departamento a los clientes y productos que usan sus servicios. Este enfoque funciona bien cuando es aplicado a un escenario limitado como un solo departamento, planta o localidad. Las dificultades incrementan cuando se necesita construir y mantener actualizados modelos de gran escala. Cuando se debe recabar la información de encuestas efectuadas a miles de empleados en decenas de localidades, podrían necesitarse muchos empleados de tiempo completo dedicados a la recolección de datos, procesamiento y generación de informes necesarios para mantener actualizados los modelos ABC.

Los obstáculos más grandes que enfrentan las organizaciones para construir y darle mantenimiento a un modelo de costos ABC de gran escala son el tiempo y el costo requeridos. Debido al alto costo que implica volver realizar las entrevistas y encuestas a los empleados, estas no se llevan a cabo con la frecuencia adecuada y, por lo tanto, los costos por proceso, por producto o por cliente que se obtienen del modelo se vuelven poco precisos. Cuando se empieza a dudar de la veracidad de los costos obtenidos del modelo ABC, los gerentes pasan más tiempo discutiendo sobre la precisión de las tasas de los conductores de costos que enfocándose en las deficiencias que se evidencian gracias al modelo, tales como procesos ineficientes, clientes o productos no rentables, excesos de capacidad, etc.

Muchas veces los modelos tradicionales de costeo ABC también fallan en reflejar la complejidad de las operaciones reales del negocio. Por ejemplo, si consideramos la actividad de envío de un pedido a un cliente, su costo podría variar significativamente si se envía como parte de un consolidado de carga o por un servicio exprés durante la noche. Además, el pedido podría procesarse a través de un sistema manual o electrónico, dentro de un ciclo de trabajo normal o uno extraordinario. Para poder representar todas estas variantes en el modelo ABC, tendrían que agregarse nuevas actividades aumentando su complejidad.

Mientras más crece el catálogo de actividades del modelo ABC, ya sea para reflejar mayor detalle en las actividades o para que el modelo abarque toda la compañía, más crecerá la demanda de procesamiento y almacenamiento electrónico de datos. Supongamos que una organización tiene 150 actividades en su modelo corporativo de costos ABC. Aplicando los costos de estas actividades a 600,000 objetos de costo (clientes y productos) y corriendo el modelo mensualmente durante dos años, se necesitarían realizar estimaciones, cálculos y almacenamiento de datos para más de dos billones de ítems. Una expansión de este tipo podría causar que se exceda la capacidad de herramientas como hojas electrónicas de uso general e incluso algunos programas diseñados para costeo ABC.

Un problema menos evidente y más serio surge del proceso mismo de entrevistas y encuestas a los empleados. Cuando las personas estiman cuánto tiempo tardan en realizar una lista de actividades que se les asignan, tienden a reportar porcentajes que suman 100 (pocas personas reportan el tiempo ocioso o no utilizado). Por lo tanto, los estimados de las tasas de conductores de costo son muy altos, porque se calculan asumiendo una utilización de los recursos a un nivel teórico del 100% de capacidad.

Muchas compañías abandonaron el Costeo Basado en Actividades porque no capturaba realmente la complejidad de sus operaciones, porque su implementación tomaba mucho tiempo, o porque era muy caro construir los modelos y mantenerlos. Sin embargo, los expertos han trazado ya un camino para solventar en gran medida los problemas que se han discutido. El enfoque de Costeo Basado en Actividades en función del Tiempo (TDABC) fue desarrollado con ese propósito.

**MIENTRAS MÁS CRECE EL CATÁLOGO DE ACTIVIDADES DEL MODELO ABC, YA SEA PARA REFLEJAR MAYOR DETALLE EN LAS ACTIVIDADES O PARA QUE EL MODELO ABARQUE TODA LA COMPAÑÍA, MÁS CRECERÁ LA DEMANDA DE PROCESAMIENTO Y ALMACENAMIENTO ELECTRÓNICO DE DATOS.**

### **El Enfoque TDABC:**

La solución a los problemas con ABC no es abandonar el concepto. Esta metodología ha ayudado a muchas organizaciones a identificar oportunidades importantes de mejoras en costos y rentabilidad y a justificar medidas tales como ajustes de precios en relaciones con clientes no rentables, mejoras de procesos en tiendas, diseño de productos de menor costo o cambios en la variedad de sus productos o servicios. Su potencial a mayor escala representa una gran oportunidad para las organizaciones. La simplificación necesaria para lograrlo es factible con el enfoque de Costeo Basado en Actividades en función del Tiempo (TDABC, Time Driven Activity Based Costing) que se ha implementado en muchísimas organizaciones en los últimos años.

En este enfoque revisado, los gerentes estiman directamente las demandas de recursos impuestas por cada transacción, producto o cliente, en lugar de asignar costos de recursos primero a las actividades y luego a los productos o clientes.

### **PARA CADA GRUPO DE RECURSOS, SOLAMENTE ES NECESARIO ESTIMAR DOS PARÁMETROS:**

**1**

**2**

**El Costo de la Capacidad por Unidad de Tiempo (Tasa del costo).** 

**Los Tiempos Unitarios de las Actividades. Esto es el consumo de la capacidad de recursos (usualmente en unidades de tiempo) en las actividades realizadas a favor de productos, servicios y clientes. De esta manera se puede obtener un Tiempo Total de Procesamiento para cada transacción o proceso.**

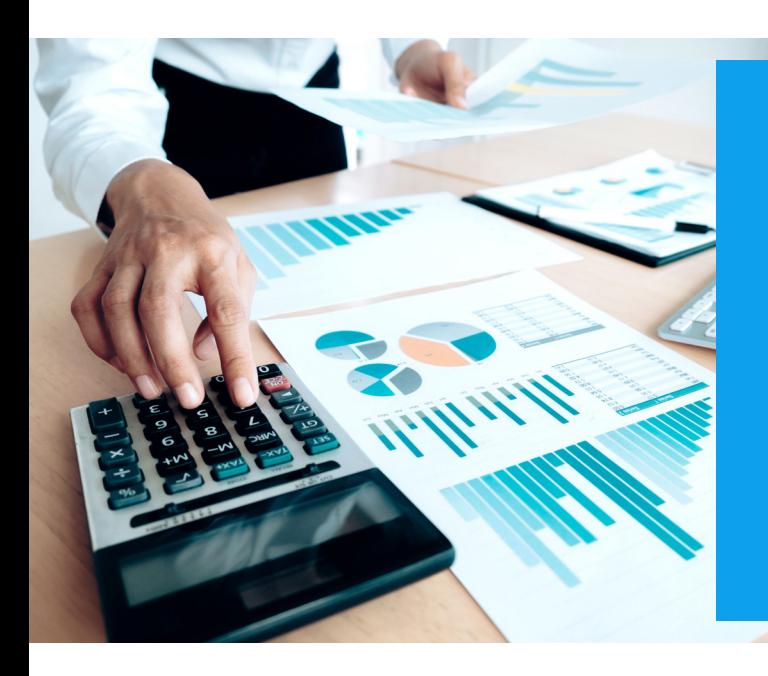

A partir de esos dos parámetros, la Tasa del Conductor de Costo de cada actividad podrá calcularse multiplicando el Costo de la Capacidad por Unidad de Tiempo x el Tiempo Unitario de la Actividad.

El TDABC provee tasas de conductores de costos más precisas, permitiendo que sean estimados los tiempos unitarios incluso para transacciones complejas y especializadas.

Analizaremos ahora la forma en que deben realizarse las estimaciones de los parámetros mencionados bajo el enfoque

## **Estimación del Costo de la Capacidad**

 **por Unidad de Tiempo (Tasa del Costo)**

**El Costo por Unidad de Tiempo (Tasa del Costo) asociado con la disponibilidad de recursos se obtiene al dividir el Costo total de Capacidad Teórica (Capacidad Suministrada) entre la Capacidad Práctica para procesar transacciones (expresada en unidades de Tiempo)**

Para calcular el Costo de la Capacidad Teórica (la capacidad para completar transacciones) se realiza una evaluación de los costos totales de recursos dentro de un departamento dedicado al procesamiento de transacciones. Estos costos pueden incluir personal, beneficios para empleados, administración, uso de servicios públicos, equipo, gastos indirectos, gastos generales y otros que son requeridos para apoyar el procesamiento de transacciones dentro del departamento.

La Capacidad Práctica para procesar transacciones se obtiene identificando el tiempo de los empleados que realmente está disponible para procesar trabajo. Puede calcularse tomando la disponibilidad total durante un periodo de tiempo (mensual, trimestral, etc.) y restándole el tiempo asociado a eventos y actividades no productivas tales como entrenamientos, descansos, vacaciones, reuniones, comunicación, etc.

En lugar de encuestar a los empleados sobre la forma como distribuyen su tiempo de trabajo, con TDABC los gerentes estiman directamente la Capacidad Práctica de los recursos suministrados. Esta estimación también podría realizarse como un porcentaje de la Capacidad Teórica. Como regla general, se podría asumir simplemente

que la Capacidad Total Práctica es del 80% al 85% de la Capacidad Total Teórica. Entonces, si un empleado o una máquina está disponible para trabajar 40 horas por semana, su capacidad práctica total sería de 32 a 35 horas por semana. Generalmente, los gerentes asignan una tarifa más baja, digamos el 80%, a las personas, permitiendo el 20% de su tiempo para descansos, llegadas y salidas, comunicación y capacitación. Para las máquinas, los gerentes podrían asignar una diferencia del 15% entre la capacidad teórica y la práctica para permitir el tiempo de inactividad necesario para mantenimiento, reparación y programación.

Un enfoque más sistemático podría ser analizar los niveles de actividad pasados e identificar el mes con el mayor número de pedidos manejados sin retrasos excesivos, mala calidad, horas extra o empleados estresados.

Sin importar el enfoque que se elija para hacer la estimación, es importante no ser demasiado sensible a los pequeños errores. El objetivo es ser aproximadamente correcto, digamos dentro del 5% al 10% del número real, en lugar de ser preciso. Si esa estimación de la Capacidad Práctica resultara estar muy equivocada, el mismo proceso de ejecución del modelo TDABC revelará el error a lo largo del tiempo.

### **La fórmula para calcular el Costo de la Capacidad por Unidad de Tiempo o Tasa del Costo es la siguiente:**

**Tasa del costo de capacidad =**

**Costo de capacidad teórica**

**Capacidad Práctica (unidades de tiempo)**

Por ejemplo, si el costo de Capacidad Teórica (Suministrada) para un departamento en una empresa es de \$725,000 y la Capacidad Práctica (el tiempo total disponible de todos los empleados para realmente procesar transacciones) es de 837,000 minutos, el Costo Unitario de Capacidad o Tasa del Costo de Capacidad será la siguiente:

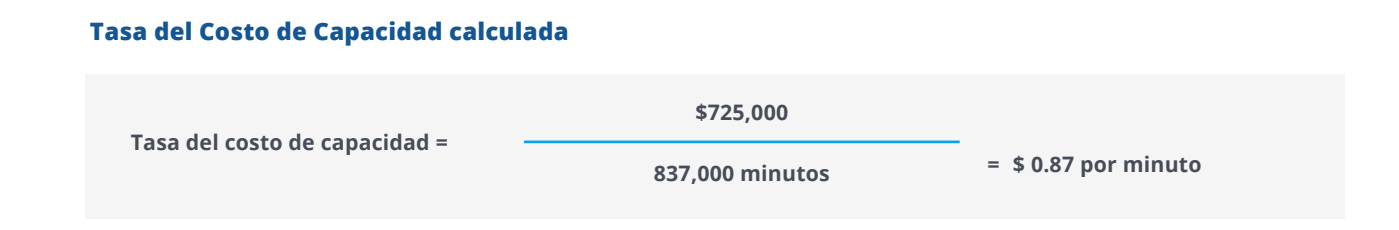

Retomando el ejemplo del Departamento de Servicio al Cliente de una institución financiera cuyos datos se presentaron al inicio de esta publicación (enfoque ABC Tradicional), vamos a asumir que dicho departamento tiene 28 agentes de atención al cliente y que cada uno trabaja 8 horas diarias. En teoría, por lo tanto, cada empleado estaría trabajando cerca de 10,560 minutos al mes o 31,680 minutos por trimestre.

Si se estima la Capacidad Práctica al 80% de la Teórica, serían cerca de 25,000 minutos por trimestre por empleado (700,000 minutos en total). Conociendo el costo de la Capacidad Suministrada (los \$560,000 en gastos generales) podemos calcular el Costo por Minuto de Capacidad Suministrada o Tasa del Costo de Capacidad (\$0.80) tal como se muestra en el siguiente recuadro:

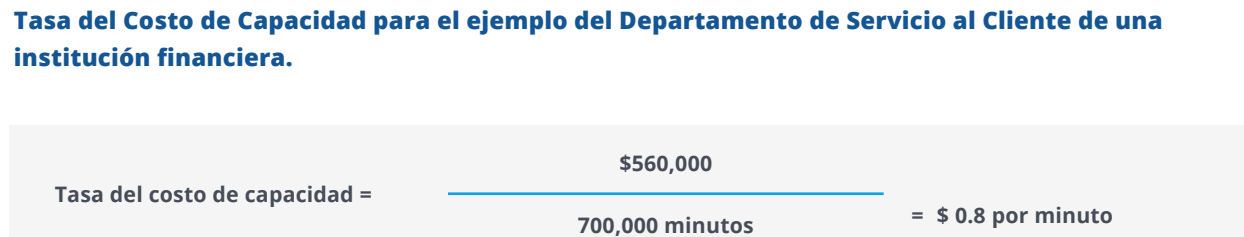

Aunque la capacidad de la mayoría de los recursos se mide en términos de disponibilidad de tiempo, el enfoque de TDABC también puede reconocer recursos cuya capacidad se mide en otras unidades. Por ejemplo, la capacidad de una bodega o vehículo se podría medir por el espacio provisto, mientras que el almacenamiento en memoria se mediría por los megabytes suministrados. En estos casos, el gerente calcularía el costo unitario del recurso según la medida de capacidad adecuada, como el costo por metro cúbico o el costo por megabyte.

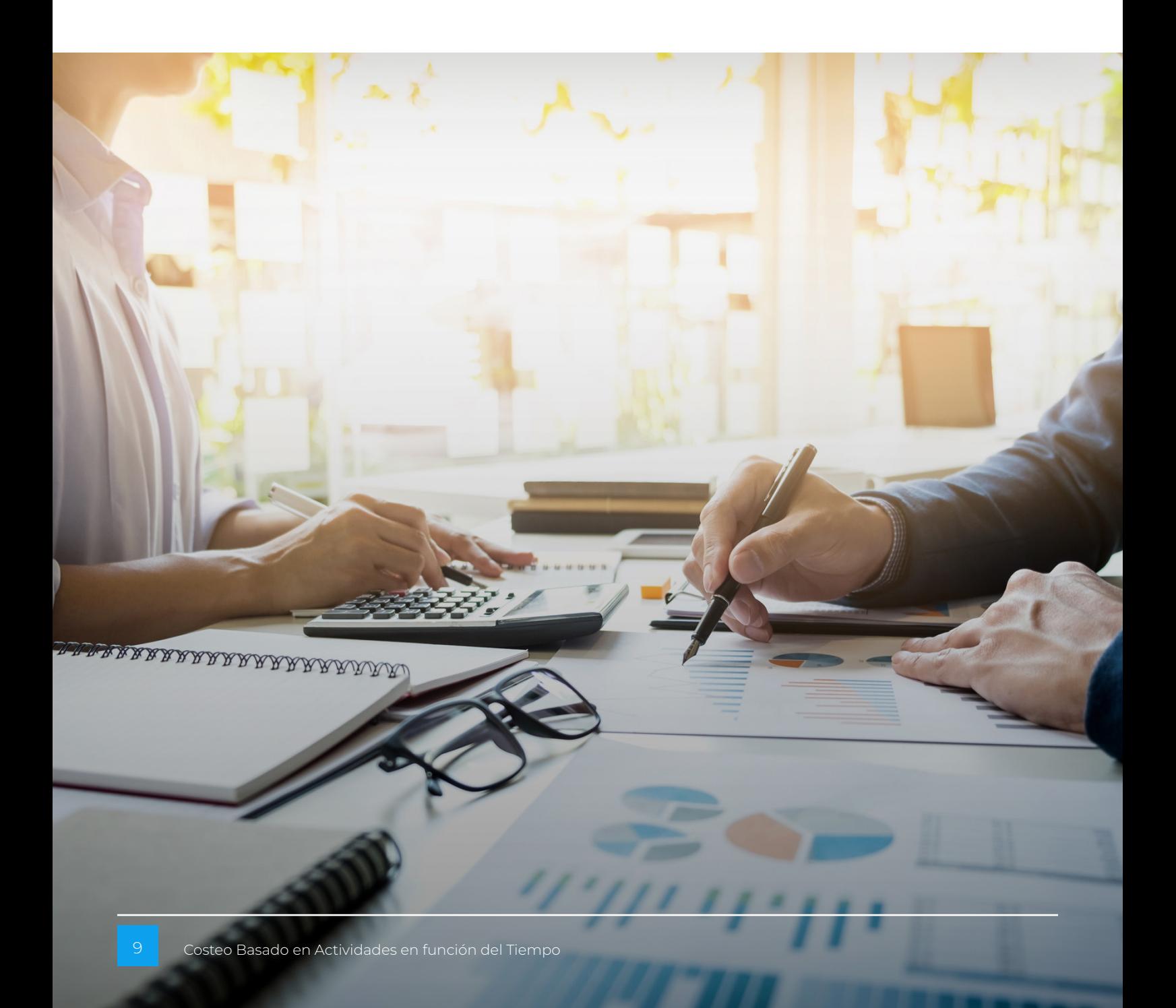

# **Estimación de los tiempos Unitarios de las actividades**

**De acuerdo con la metodología TDABC, habiendo calculado el costo por unidad de tiempo de los recursos requeridos para las actividades de la empresa, los gerentes deberán determinar el tiempo que toma llevar a cabo una unidad de cada tipo de actividad o transacción.** 

 Estos números se pueden obtener mediante entrevistas con los empleados o por observación directa. Se realizan estimaciones del tiempo requerido para cada paso en el procesamiento de las transacciones. Estas estimaciones son realizadas muchas veces por los gerentes involucrados en el proyecto TDABC quienes establecen un tiempo estándar de producción mediante la observación de la operación o entrevistando a los empleados involucrados en el proceso.

Estos estándares de tiempo representan el tiempo "promedio" requerido para para procesar una unidad de trabajo. Tal como se mencionó al discutir la estimación de la Capacidad Práctica, para estas estimaciones la precisión no es crítica. La precisión aproximada es suficiente.

En el caso del ejemplo del Departamento de Servicio al Cliente de una institución

financiera, supondremos que los gerentes han determinado que se requieren 8 minutos para procesar un pedido, 44 minutos para manejar una consulta y 50 minutos para realizar una verificación de crédito. Esos son los valores que utilizaremos como Tiempos Unitarios de las Actividades para los cálculos posteriores del mismo ejemplo.

En la práctica, las transacciones y procesos que una organización ejecuta son complejos y usualmente incluyen diversos pasos y actividades con distintas características y variaciones.

Para cada proceso ejecutado en un departamento, se desarrolla una Ecuación de Tiempo que incluye el tiempo requerido para cada paso, actividad, característica o variante en el proceso y puede expresarse matemáticamente de esta forma

 $\textsf{Tiempo Total de Processamiento (TTP)} = \textsf{(Tiempo base x cantidad)} = \sum_{i=1}^{n} \textsf{(tiempo por variación x cantidad)}$ 

Donde n = número de variaciones específicas de actividades en el proceso y el Tiempo Total de Procesamiento (TTP) de un proceso representa la suma de los tiempos individuales de las actividades.

A diferencia del enfoque tradicional ABC, con TDABC no es necesario realizar encuestas a los empleados. En empresas muy grandes podrían usarse encuestas en sustitución de las entrevistas, pero en esos casos las preguntas no serían sobre el porcentaje de tiempo que un empleado le dedica a una actividad (por ejemplo, procesando órdenes) sino sobre cuánto tiempo toma completar una unidad de esa actividad (el tiempo requerido para procesar una orden).

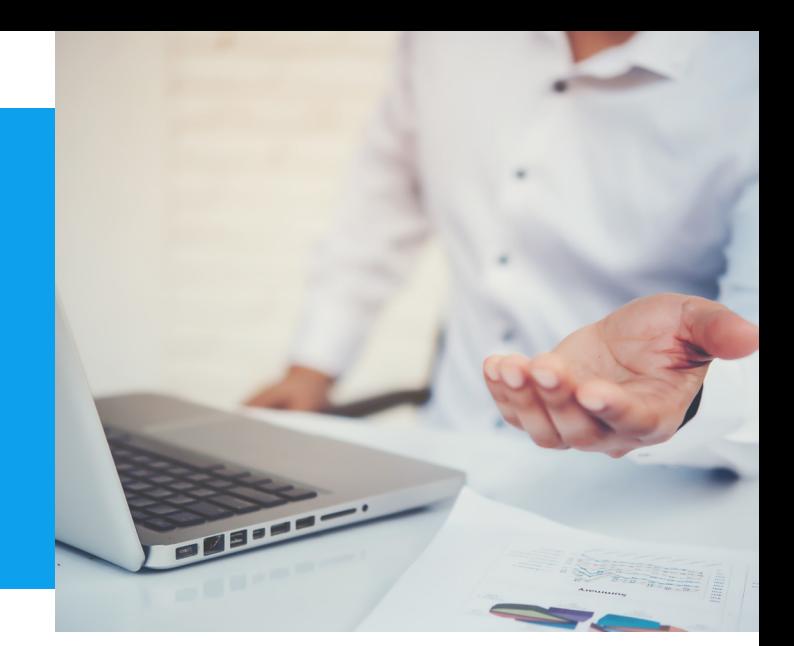

# **Ecuaciones de tiempo que capturan la complejidad**

Algunos autores que explican la estimación de los Tiempos Unitarios por Actividad asumen, por simplicidad, que todas las transacciones de un tipo particular son iguales y requieren la misma cantidad de tiempo para ser procesadas. Sin embargo, el enfoque TDABC no requiere ni recomienda que estos cálculos se manejen con ese nivel de simplificación. La metodología puede y debe considerar la complejidad de las operaciones del mundo real incorporando Ecuaciones de Tiempo. La implementación de estas ecuaciones le permitirá al modelo reflejar cómo el orden y las características de las actividades causan variaciones en los tiempos de procesamiento. Las Ecuaciones de Tiempo simplifican el proceso de estimación y producen un modelo de costos más preciso en comparación con las técnicas ABC tradicionales.

La clave está en que, aunque las transacciones pueden ser complicadas, los gerentes usualmente identifican qué es lo que las hace complicadas. Las variables que más afectan a las actividades usualmente pueden especificarse con precisión y suelen estar registradas en alguno de los sistemas de información de la empresa.

Tomemos como ejemplo a un gerente que está analizando el proceso de empaque de un químico para su envío. En esta situación, la complejidad surge de la necesidad potencial de un empaque especial y de las demandas adicionales del transporte aéreo comparado con el transporte terrestre. Digamos que, si el químico ya está empacado de un modo que cumple con los requerimientos estándar, debería de tomar 0.5 minutos prepararlo para su envío. Sin embargo, si el químico requiere un nuevo empaque, el gerente estima (por experiencia o por observaciones directas) que serán necesarios 6.5 minutos adicionales para completar el nuevo empaque. Además, si el químico será transportado por vía aérea, el gerente sabrá que serán necesarios 2 minutos adicionales para colocar el paquete en un contenedor apropiado.

Esta información le permitirá al gerente estimar el tiempo requerido para el proceso de empaque:

**Tiempo de empaque = 0.5 + 6.5 [ Si se requiere empaque especial] + 2.0 [ Si es envío aéreo]** 

En muchas organizaciones, su sistema ERP almacena datos de los pedidos, empaque, método de distribución y otras características. Estos datos específicos para cada pedido y transacción hacen posible que puedan determinarse las demandas particulares de tiempo para cualquier pedido usando un cálculo similar al del recuadro y ejemplo anterior.

Gracias al uso de las Ecuaciones de Tiempo, el enfoque TDABC permite considerar las complejidades de los negocios de forma más simple en comparación con un sistema ABC tradicional. Un modelo ABC tradicional tendría que considerar cada variante de un proceso como una actividad distinta para poder tomar en cuenta las variaciones en los tiempos de las transacciones.

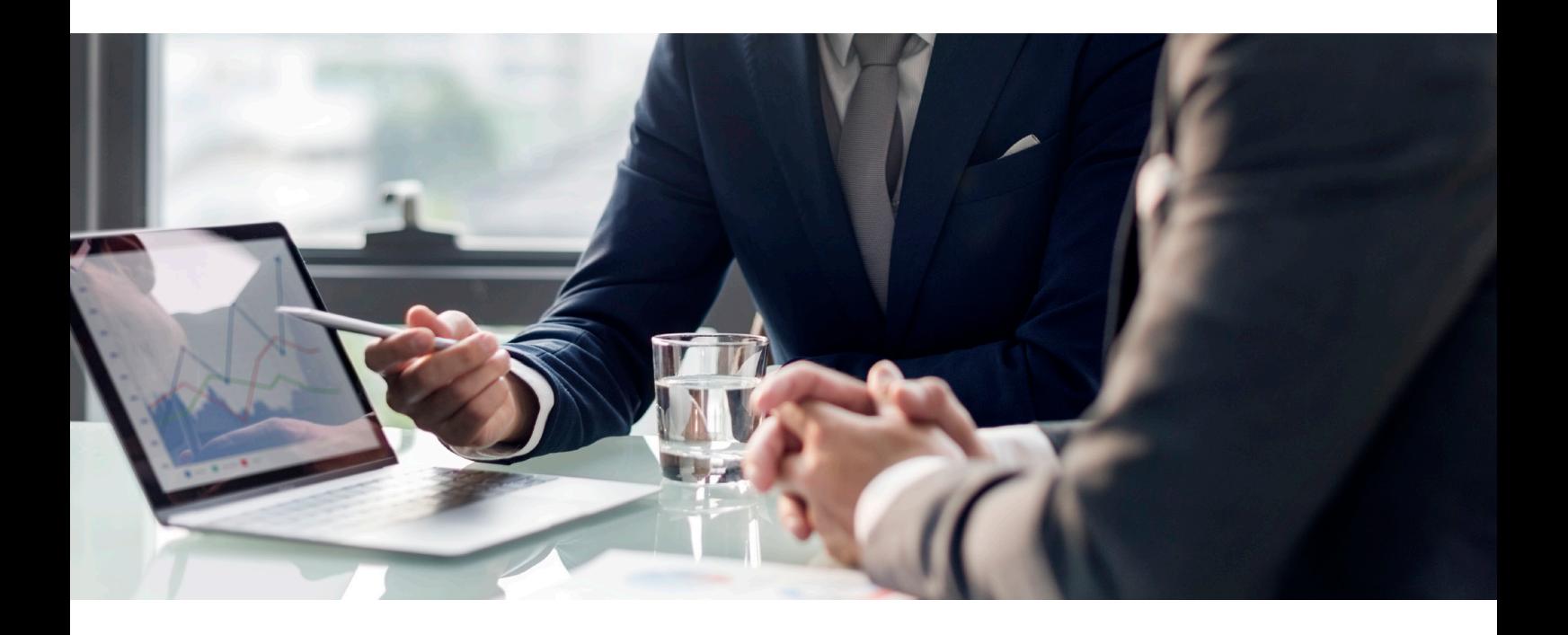

### **Calculando las tasas de los conductores de costos**

Las tasas de los conductores de costos pueden calcularse multiplicando las dos variables que se estimaron previamente: el Costo de la Capacidad por unidad de Tiempo (Tasa del Costo) y los Tiempos Unitarios de las Actividades.

En el caso del ejemplo del Departamento de Servicio al Cliente de una institución financiera, obtenemos las siguientes Tasas de Conductores de Costos que representan el costo unitario de las actividades realizadas:

para Procesamiento de pedidos de clientes  $\bullet$  **\$640** ( $8 \times $0.80$ )

para Manejo de consultas  $\bullet$  \$35.20  $(44 \times $0.80)$ 

para Verificación de Crédito **\$40** ( 50 x \$0.80)

Una vez que se han calculado estas tasas estándar, podrán aplicarse en tiempo real para asignar los costos a los clientes individuales cuando las transacciones ocurran. Las tasas de costos estándar también podrán utilizarse en discusiones con clientes sobre la definición de precios de nuevos negocios.

Estas Tasas de Conductores de Costos calculadas son menores que las estimadas usando métodos ABC tradicionales (ver Tabla No.1). La razón de esta diferencia resulta obvia cuando se recalcula el costo trimestral de ejecutar las actividades del Departamento de Servicio al Cliente. Como podemos observar en la Tabla No. 2 (El Impacto de la Capacidad Práctica) que se muestra a continuación, el análisis de TDABC revela que solo el 83% de la Capacidad Práctica (578,600 de los 700,000 minutos) de los recursos suministrados durante el trimestre han sido utilizados para trabajo productivo, y por lo tanto solo el 83% de los gastos totales (\$462,880 de los \$560,000) fueron asignados a clientes o productos durante ese periodo. Esto resuelve el inconveniente técnico de los sistemas ABC tradicionales en los cuales los empleados son encuestados sobre las actividades que realizan y responden como si su Capacidad Práctica fuera siempre completamente utilizada.

#### **Tabla No.2 El Impacto de la Capacidad Práctica**

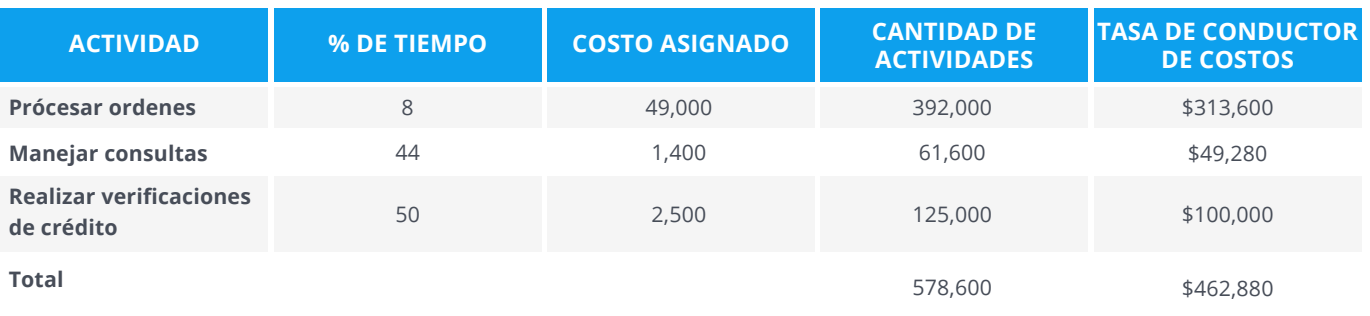

Fuente: Time-Driven Activity-Based Costing, HBR, Kaplan R. y Anderson, S.

En el ejemplo del Departamento de Servicio al Cliente de una institución financiera, la encuesta tradicional ABC produjo una distribución de trabajo del 70%, 10% y 20% del tiempo de los empleados ejecutando las 3 actividades del departamento (Ver Tabla No.1). Sin embargo, aunque esa distribución si refleja la forma como los empleados distribuyeron o usaron su tiempo productivo, el hecho de que su tiempo total productivo fuera significativamente menor que su capacidad práctica de 32 horas semanales por empleado no fue tomado en cuenta.

El cálculo de los costos de recursos por unidad de tiempo (Tasa de Costo) que se realiza con el enfoque TDABC obliga a la organización a incluir estimaciones de las Capacidades Prácticas de sus recursos, permitiendo así que los conductores de costos ABC proporcionen señales más precisas sobre el costo y la eficiencia de sus procesos.

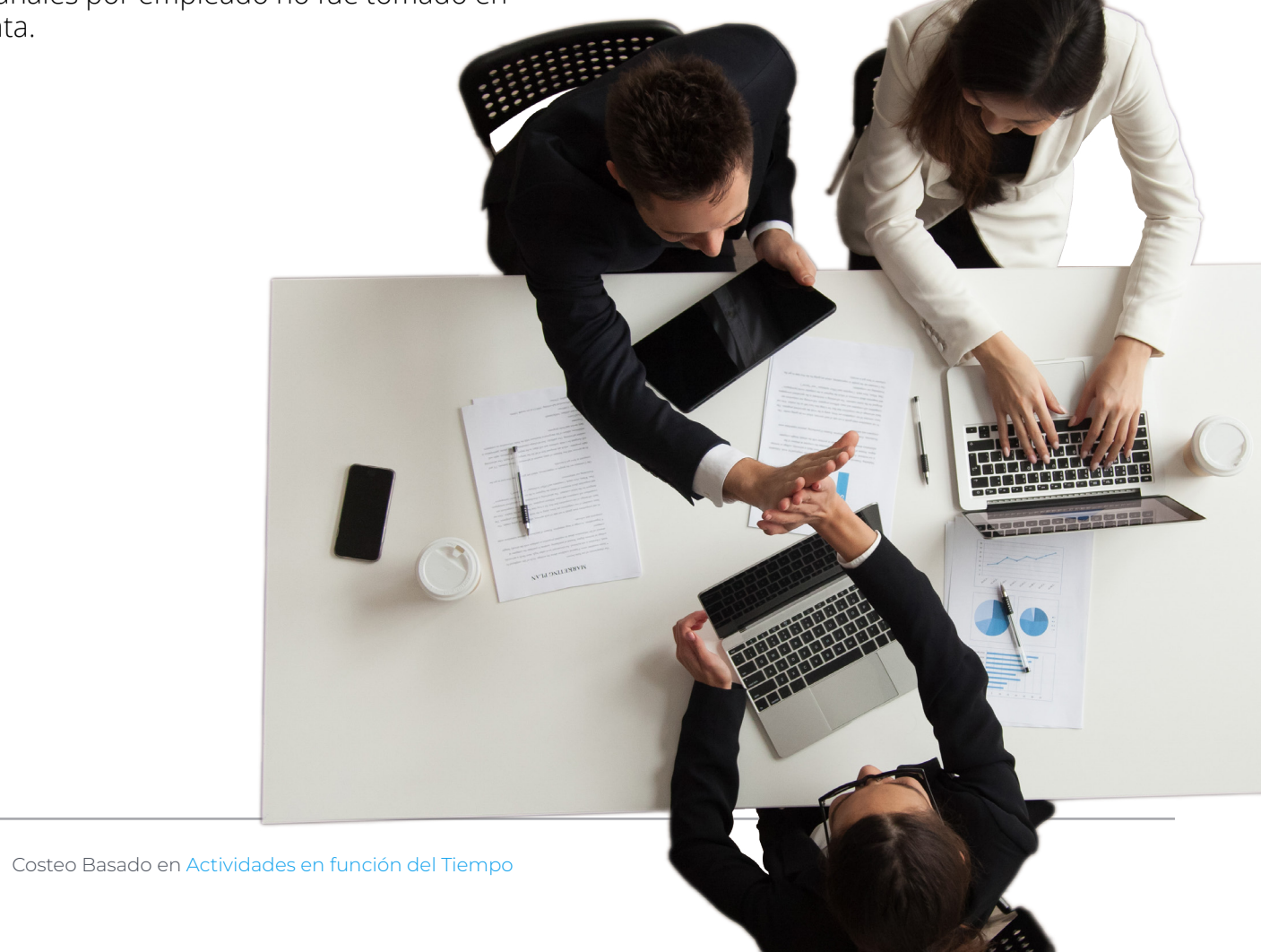

## **Aplicando las ecuaciones de TDABC a un proceso de Cuentas por Pagar**

El desarrollo de las Ecuaciones de Tiempos y de Costos involucradas en un modelo TDABC puede explicarse mejor utilizando un ejemplo.

Vamos a analizar específicamente el Proceso de Cuentas por Pagar de una empresa. Usaremos para el ejemplo datos de los gastos trimestrales del Departamento de Cuentas por Pagar e información sobre los volúmenes de procesamiento de las distintas actividades involucradas.

A partir de todos estos datos aplicaremos las ecuaciones correspondientes para llegar a obtener el Costo Total estándar para el trimestre, el % de Eficiencia en relación con lo gastos totales y el costo de la Capacidad no Utilizada.

El Diagrama No.1 Diagrama de Flujo del Proceso de Cuentas por Pagar muestra detalladamente los pasos del proceso de Cuentas por Pagar. Los tiempos estándar estimados (minutos) para cada actividad involucrada en el proceso se muestran en la Tabla E-1.

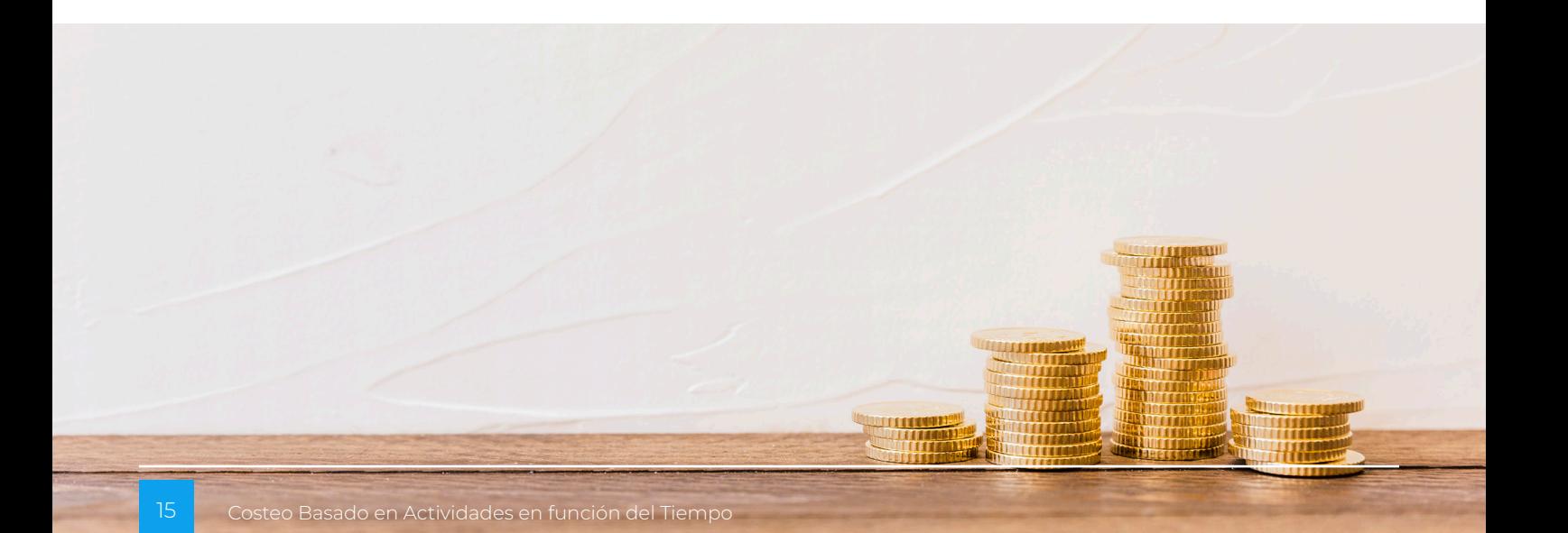

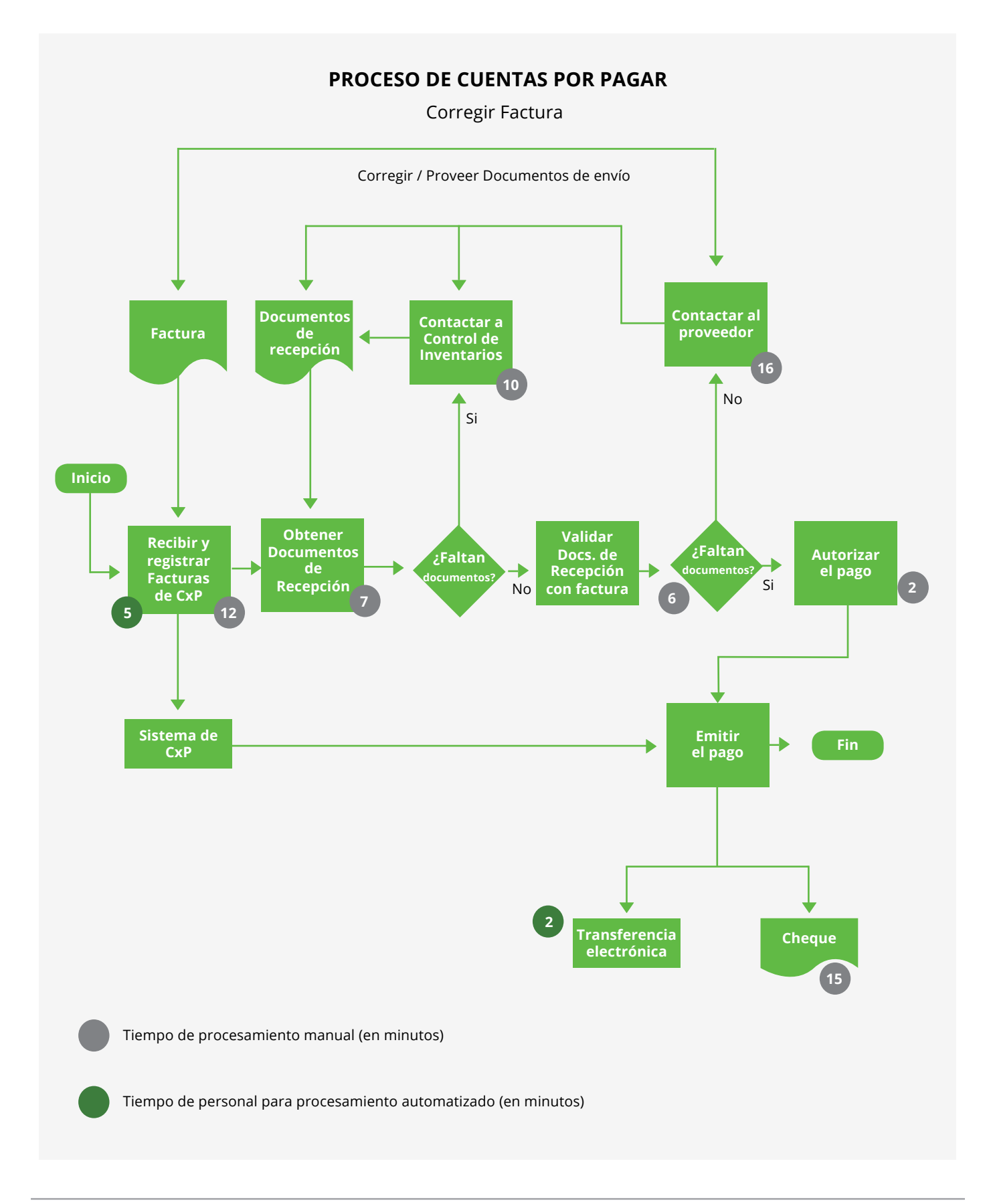

#### **Diagrama No.1 Diagrama de Flujo del Proceso de Cuentas por Pagar**

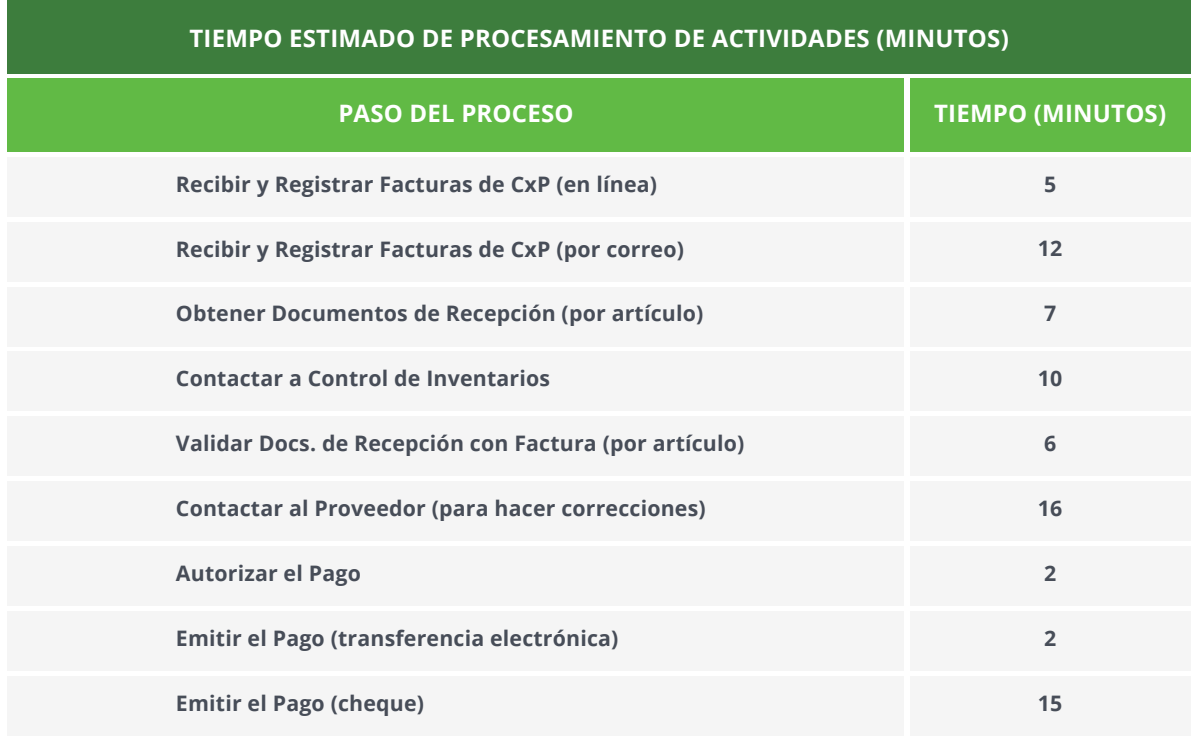

#### **Tabla E-1 Tiempo Estimado de Procesamiento de Actividades (Minutos)**

Fuente: Prescriptive Financial Transformation – What Every CFO Should Know, Wiley Periodicals Inc,2018, Higgins B.

En el Departamento de Cuentas por Pagar hay 10 empleados y cada uno de ellos tiene 2 semanas de vacaciones, 10 días de feriado pagados, 6 días de enfermedad pagados por año y 1 hora diaria para descansos, comunicación y entrenamiento.

Como resultado de estos cálculos, cada empleado en realidad contribuye 24,750 minutos por trimestre para la producción o procesamiento. En promedio, 4,970 facturas son recibidas tanto de forma electrónica como física en cada trimestre. Las facturas tienen entre 1 y 3 líneas de artículos o ítems cada una.

#### **Tabla E-2 Gastos Trimestrales del Departamento de Cuentas por Pagar**

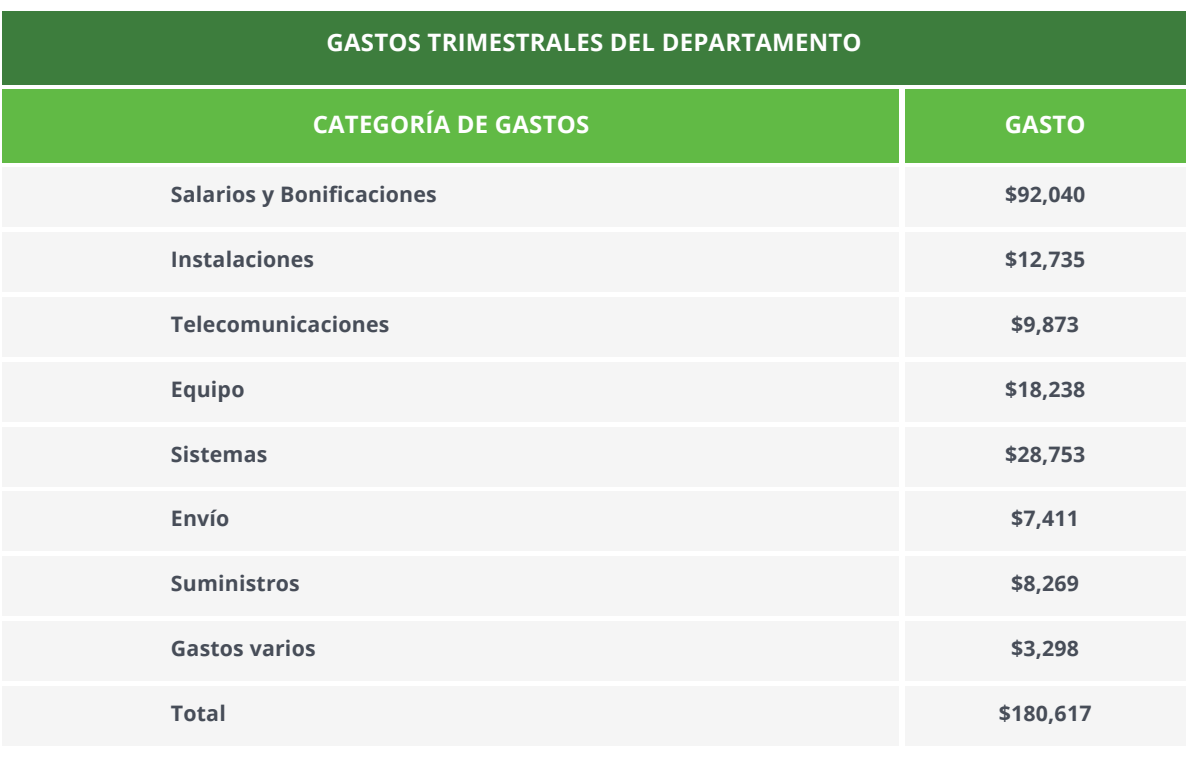

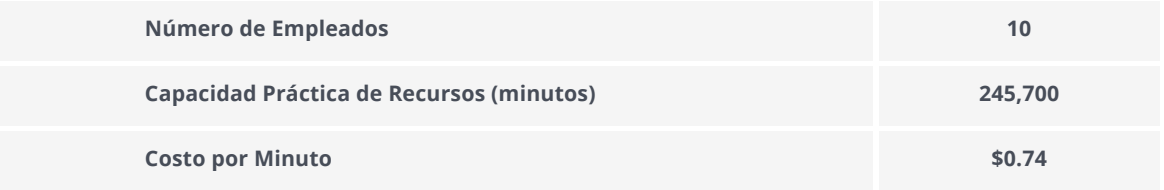

Fuente: Prescriptive Financial Transformation – What Every CFO Should Know, Wiley Periodicals Inc,2018, Higgins B

### La **Ecuación del Tiempo Total de Procesamiento** para el proceso de Cuentas por Pagar sería la siguiente:

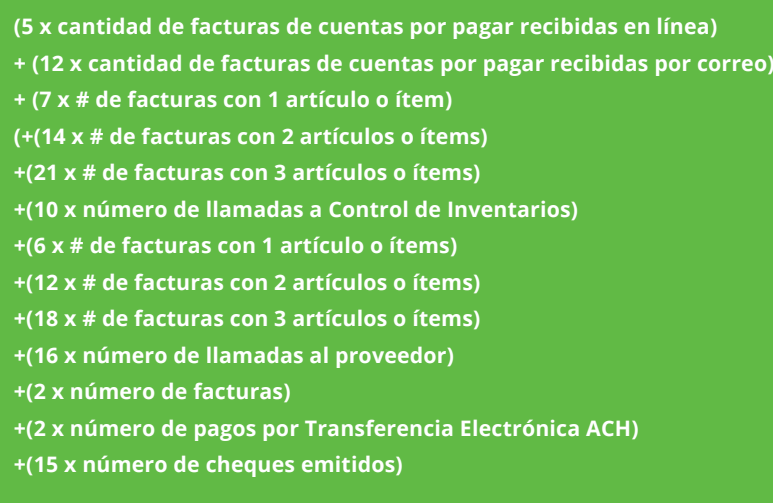

**La Tabla E-3 Análisis de Volúmenes y Costos en función del Tiempo (TDABC)** muestra el análisis de volúmenes y costos para el Departamento de Cuentas por Pagar. Incluye la información detallada de los volúmenes de actividades realizadas, el cálculo de tiempos totales requeridos por actividad y por trimestre, así como el costo total estándar para el trimestre. Además, compara el costo total estándar calculado con el total de gastos del trimestre para determinar el % de eficiencia y el costo de la capacidad no utilizada (exceso de capacidad).

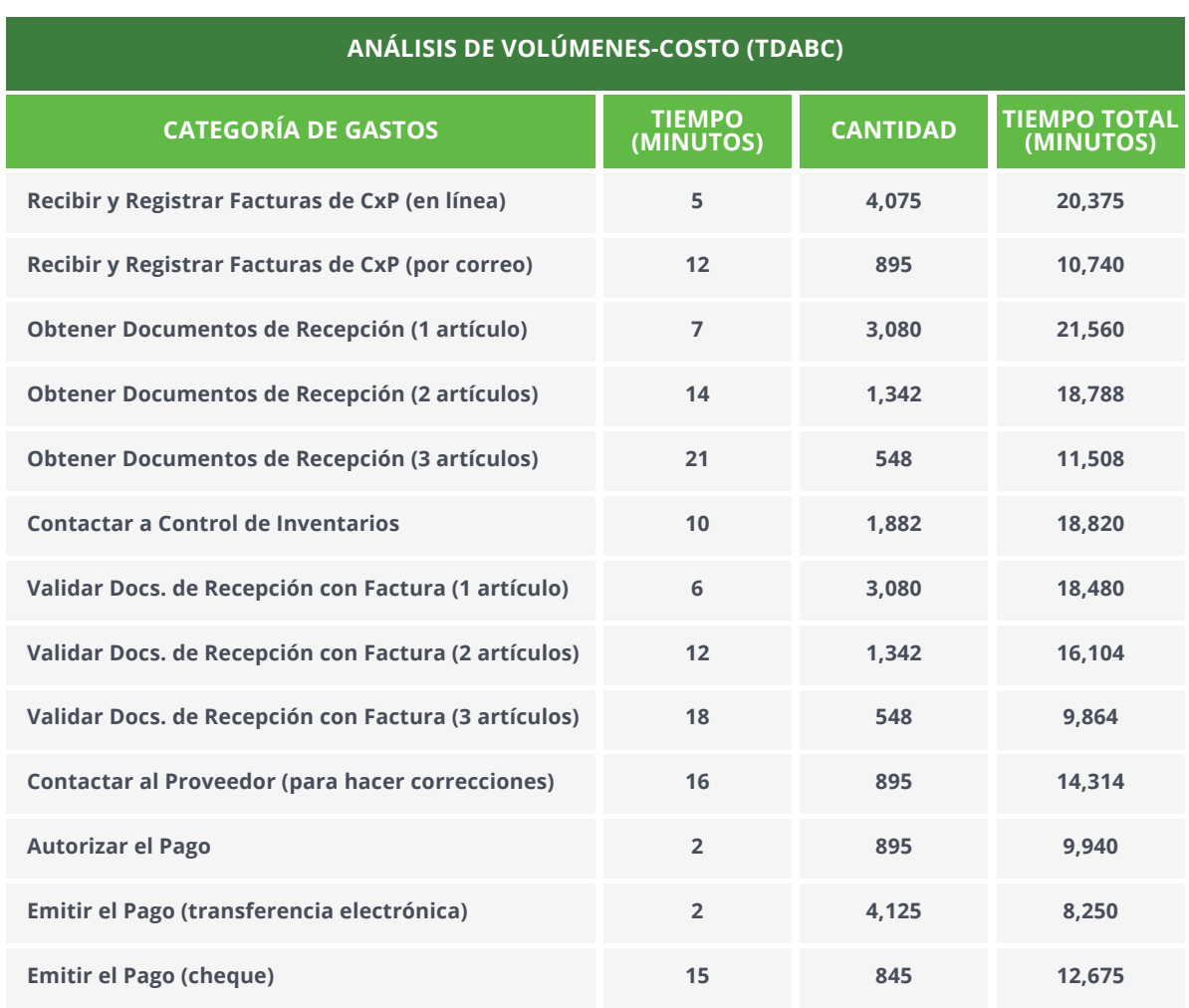

#### **Tabla E-2 Gastos Trimestrales del Departamento de Cuentas por Pagar**

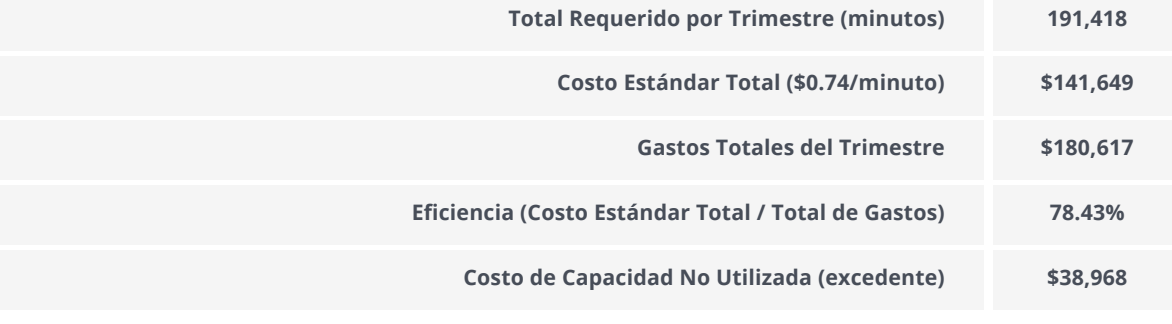

Fuente: Prescriptive Financial Transformation – What Every CFO Should Know, Wiley Periodicals Inc,2018, Higgins B.

Desde una perspectiva de costos, el Departamento de Cuentas por Pagar está operando con una eficiencia del 78.43% con un costo de capacidad excesiva o no utilizada de \$38,698 por trimestre. La diferencia entre la Capacidad Práctica (245,700 minutos) y la Capacidad Utilizada (191,418 minutos) es de 64,282 minutos por trimestre, equivalente a 2.62 FTEs (Full Time Equivalent) del departamento.

## **Análisis y Generación de Reportes de Costos**

ABC en función del Tiempo les permite a los gerentes reportar sus costos de manera continua de modo que muestren tanto el costo de las actividades de negocios como el tiempo dedicado a ellas. La Tabla No.3 ABC en función del Tiempo (TDABC) muestra cómo sería un reporte de TDABC para el ejemplo del Departamento de Servicio al Cliente de una institución financiera que hemos venido analizando.

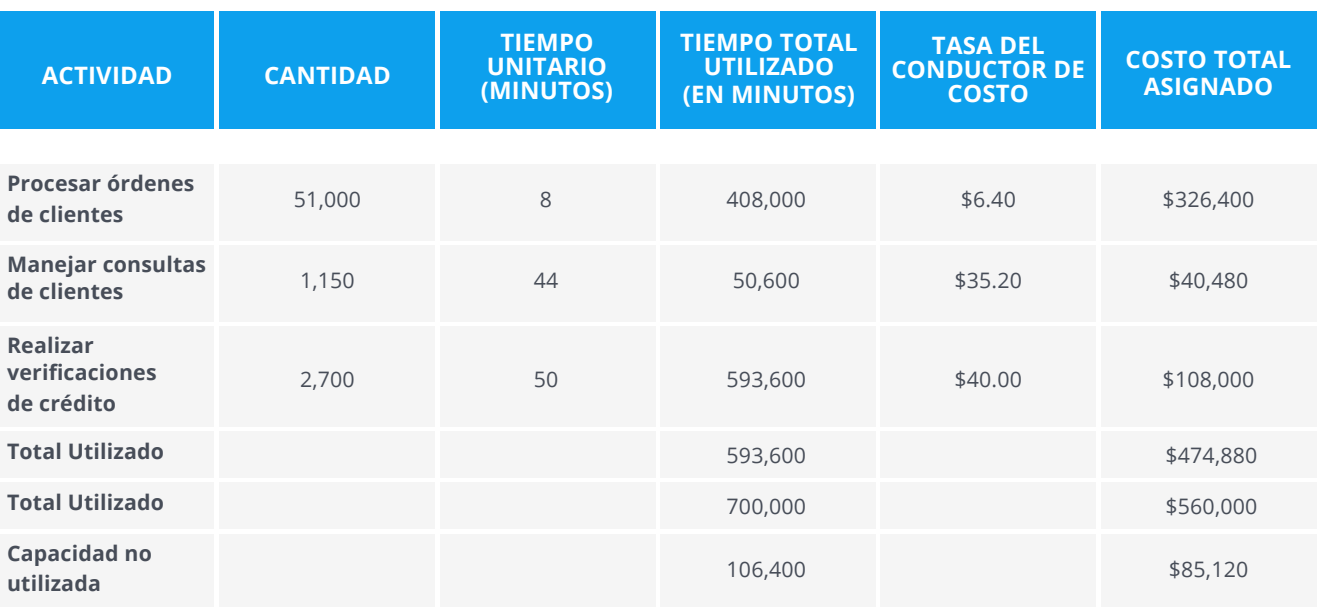

#### **Tabla No.3 ABC en función del Tiempo (TDABC)**

Fuente: Time-Driven Activity-Based Costing, HBR, Kaplan R. y Anderson, S.

Esta plantilla de reporte TDABC muestra los costos del Departamento de Servicio al Cliente en el segundo trimestre de operaciones. Se asume que el departamento ha procesado 51,000 órdenes de clientes, a manejado 1,150 consultas de clientes y a realizado 2,700 verificaciones de crédito durante el trimestre. Los datos en el reporte revelan que la empresa suministró Capacidad no Utilizada por un valor de \$85,120 para ese periodo, lo cual representa oportunidades de ahorro o crecimiento dependiendo de las circunstancias de la empresa.

El reporte destaca la diferencia entre la Capacidad Teórica o Suministrada (tanto en cantidad como en costo) y la Capacidad

Utilizada. Los gerentes pueden examinar el costo de la Capacidad no Utilizada y enfocarse en determinar si es posible reducir los costos de adquisición de los recursos no utilizados para los siguientes periodos y encontrar la mejor manera de hacerlo. Luego, podrán seguir monitoreando los resultados de sus acciones a través del tiempo. En algunos casos, esta información puede evitar que las organizaciones que están buscando su expansión realicen nuevas inversiones en capacidad que no son necesarias. Cuando un gerente detecta que sus recursos están siendo subutilizados puede tomar decisiones orientadas a reducir los costos o a generar más negocios para hacer un buen uso de la capacidad suministrada.

## **Actualización de un Modelo TDABC**

Los gerentes podrán actualizar fácilmente sus modelos TDABC para reflejar los cambios en las condiciones de operación de su organización. Para agregar una o más actividades de un departamento no tendrán que entrevistar al personal. Podrán simplemente estimar el tiempo unitario requerido para cada nueva actividad que surja. Los gerentes también podrán actualizar fácilmente las Tasas de Conductores de Costos. Son dos los factores que pueden causar que esas tasas cambien:

- Los cambios en los precios de los recursos suministrados afectan el Costo de la Capacidad por Unidad de Tiempo (Tasa del Costo). En el ejemplo del Departamento de Servicio al Cliente de una institución financiera, si los empleados recibieran un incremento del 8% en su compensación, la Tasa del Costo aumentaría de \$0.80 por minuto a \$0.864 por minuto. Si se introdujeran nuevas máquinas a un proceso, la Tasa del Costo se modificaría para reflejar el cambio en los gastos de operación.
- $\bullet$ El otro factor que puede causar un cambio en la Tasa de Conductores de Costos de una actividad es un cambio en la eficiencia de la actividad. Los programas de calidad, los esfuerzos de mejora continua, reingenierías, la introducción de nueva tecnología son factores que pueden hacer que una actividad se realice en menor tiempo o usando menos recursos. Cuando se hayan realizado mejoras permanentes o sostenibles en un proceso, el analista de ABC deberá recalcular las estimaciones de Tiempos Unitarios de las Actividades (y por lo tanto las demandas de recursos)

para reflejar dichas mejoras. Por ejemplo, si el Departamento de Servicio al Cliente que hemos venido analizando comprara un nuevo Sistema de Base de Datos, los empleados podrían realizar una Verificación de Crédito estándar en 20 minutos en lugar de 50 minutos. Para registrar la mejora, solo se debe cambiar el Tiempo Unitario de la actividad a 20 minutos y la nueva Tasa del Conductor de Costo se convertirá automáticamente en \$16 por cada Verificación de Crédito (en lugar de los \$40 anteriores). Por supuesto, tendría que registrarse también el impacto en el costo de recursos causado por la compra del nuevo Sistema de BDD actualizando la estimación del Costo por Unidad de Tiempo (Tasa del Costo), de modo que el monto resultante de la Tasa del Conductor de Costo en realidad sería un poco mayor a \$16.

Al actualizar el modelo ABC en respuesta a los eventos en lugar de hacerlo periódicamente (trimestral, semestral o anualmente) se reflejan de una manera más precisa las condiciones actuales. Cada vez que los analistas ABC saben que se ha dado un cambio significativo en los costos de los recursos suministrados, en la capacidad práctica de esos recursos o en los recursos requeridos para realizar una actividad, deberán actualizar la estimación de los Costos de Capacidad por Unidad de Tiempo (Tasa del Costo). De igual manera, cada vez que los analistas ABC saben que se ha producido un cambio significativo y permanente en la eficiencia con la cual se ejecuta una actividad, deberán actualizar la estimación del Tiempo Unitario de la actividad.

### **BiCon**

**Únicos socios de negocio con las competencias de Corporate Performance Management de SAS en Latinoamérica Norte.**

**#SASPartner #Centroamérica #BestPartnerLatam #TopResellerCCA**

### **Costeo · Rentabilidad · Planeación & Presupuesto · Mejora de Procesos · S&OP**

### **HQ**

servicio@bicongroup.com 19 ave B 0-83 zona 15 VHII, Guatemala, Guatemala (+502) 23690174 / (+502) 23691099 (+502) 23694816

#### **Ecuador**

Avenida Naciones Unidas E2-30 y Nuñez de Vela Edificio Metropolitan. Piso 3. Oficina 309 Quito, Ecuador (+593) 2 380 9553 Higgins, Brian

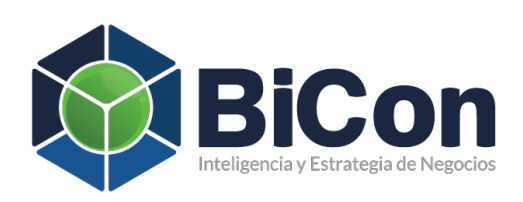

Costeo Basado en Actividades en función del Tiempo